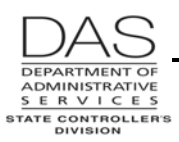

*Screen Descriptions P001*

## **P001 PAYROLL TIME CAPTURE ESTABLISH SESSION DEFAULT VALUES**

# *SCREEN PURPOSE*

Agency payroll and timekeepers use the Time Capture module in OSPA to enter employee time and attendance from paper timesheets.

The screens include:

- P001 Payroll Time Capture Establish Session Default Values
- P003 Time Capture, an update screen to enter the employee's time
- P002 Time Capture, an inquiry only summary of entered time

OSPA maintains time records for the current and three prior months.

The P001 Payroll Time Capture screen establishes the pay period and agency for which the user will enter time. It governs only the P002 and P003 Payroll Time Capture screens.

## *ALSO KNOWN AS*

## *PREREQUISITES, IF ANY*

## *SCREEN ACCESS KEY SEQUENCE*

P001

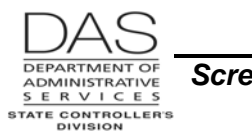

**Screen Descriptions P001** 

# *SCREEN ELEMENTS*

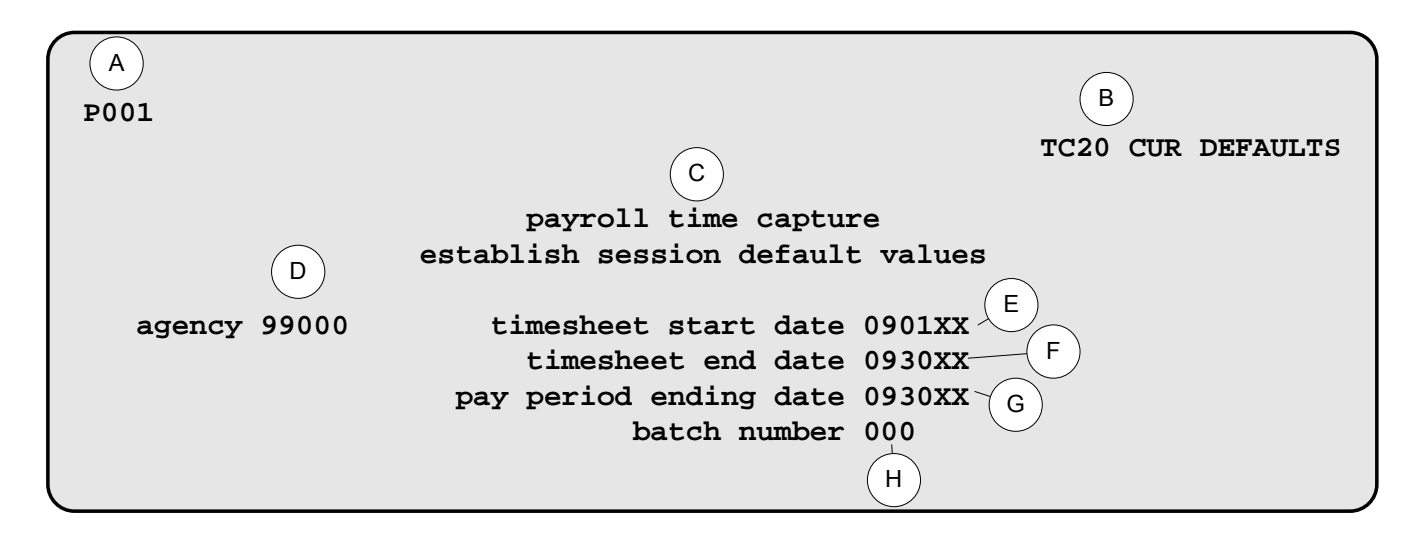

### **LEGEND**

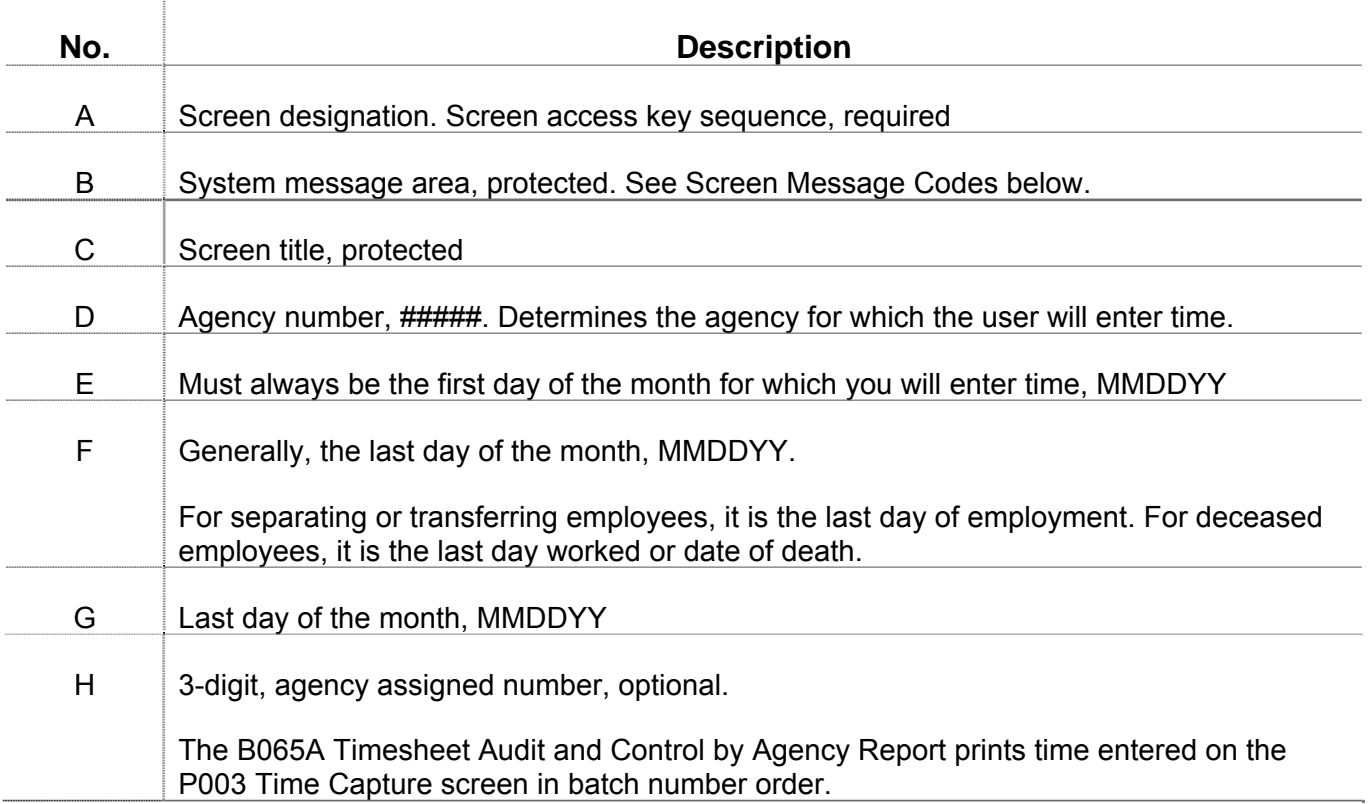

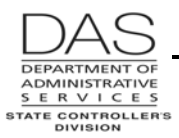

**Screen Descriptions And American Screen Descriptions And American Screen P001** 

# *NOTES*

**Accepting Defaults** – When you access the P001 screen, OSPA will supply a default agency number and default dates for the current pay period. If these are correct, press [PAUSE].

**Batch Numbers** – If your agency uses different batch numbers, we recommend that you record the batch total for each batch entered. You can use the totals to check your entry.

## *SCREEN MESSAGE CODES*

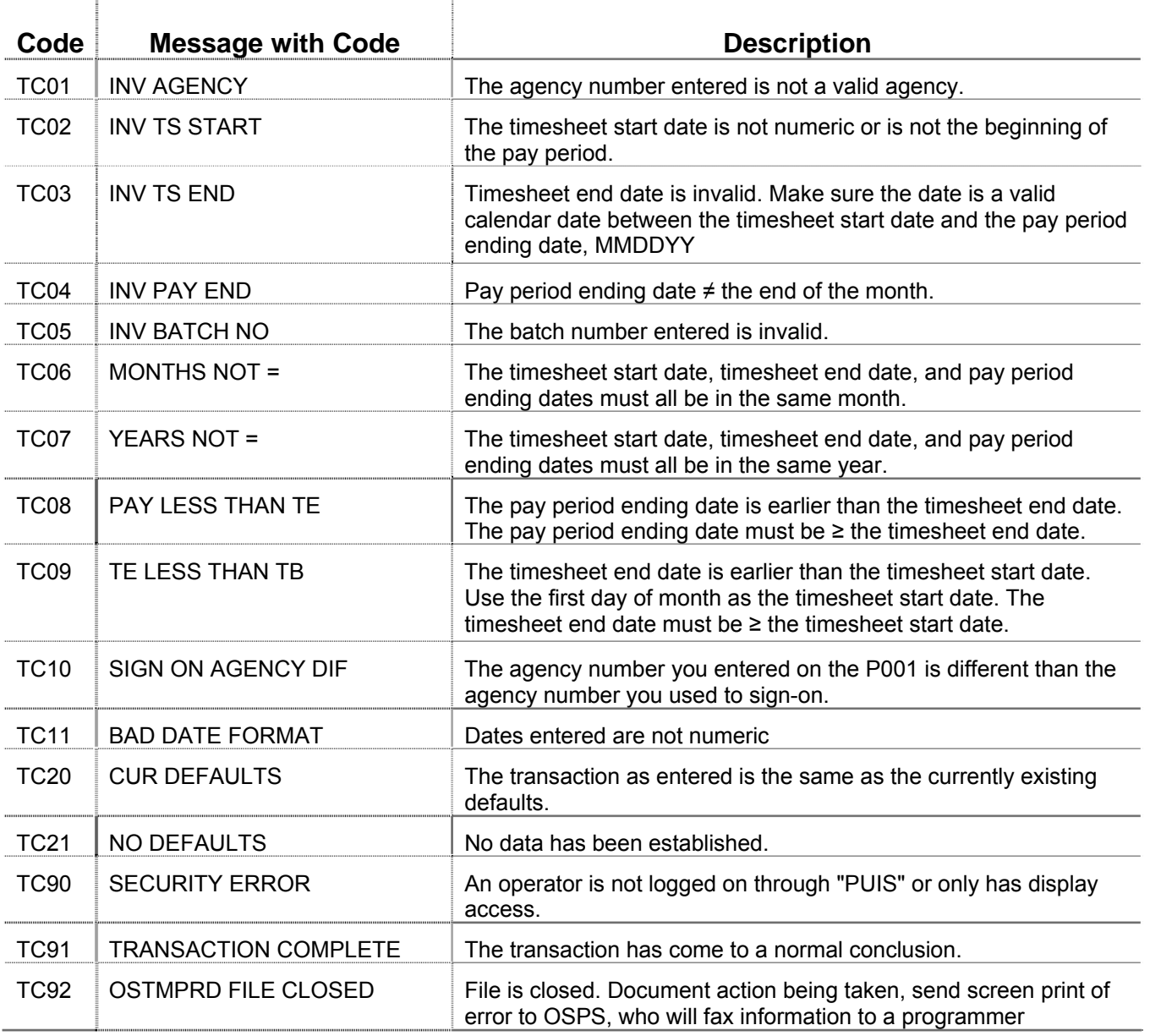

See OSPA Reference Manual, Codes, Screen Message Codes for an alphanumeric list.

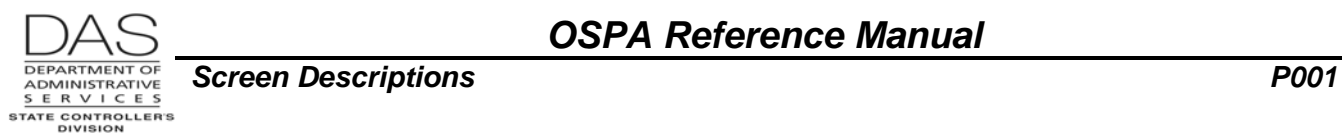

# *OSPA REASONABILITY EDITS*

Timesheet start date, timesheet end date and pay period ending date must be numeric.

Timesheet start date, timesheet end date and pay period ending date must all have the same month and the same year.

Timesheet start date ≤ timesheet end date and pay period ending date.

Timesheet end date ≥ timesheet start date and ≤ pay period ending date.

Pay period ending date = last day of month for the month entered

The month entered is >00 and <13.

## *SUPPORTING DOCUMENTATION*

## *OSPA SCREEN INTERACTIONS*

### **AFFECTED BY**

### **DIRECTLY AFFECTS**

**P002 and P003 Time Capture Screens** – The P001 screen defines the agency number and the payroll period for data entered on the P003 and viewed on the P002 Time Capture screens.

#### **INDIRECTLY AFFECTS**

## *CATEGORY / SCREEN CLASSIFICATION*

Time Capture Module, Update

## *REVISION HISTORY*

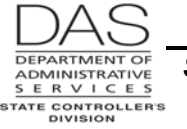

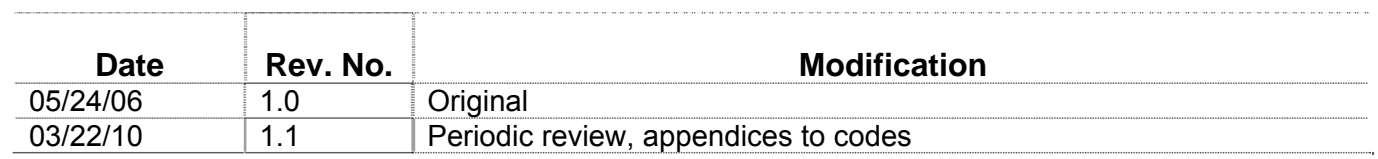